# Compilação de um Cálculo Lambda Estendido para Supercombinadores

Marco Rodrigo Costa

Orientadora: Mariza A. S. Bigonha Co-orientador: Roberto S. Bigonha

Belo Horizonte, 06 de junho de 2000

# Roteiro da Apresentação

- O Trabalho Proposto
- Contribuições
- Contexto do Trabalho
- Revisão da Literatura
- Compilador *LAMB* → *SUPER* 
	- Esquema *LL*
		- Esquema *P*
		- Esquema *L*

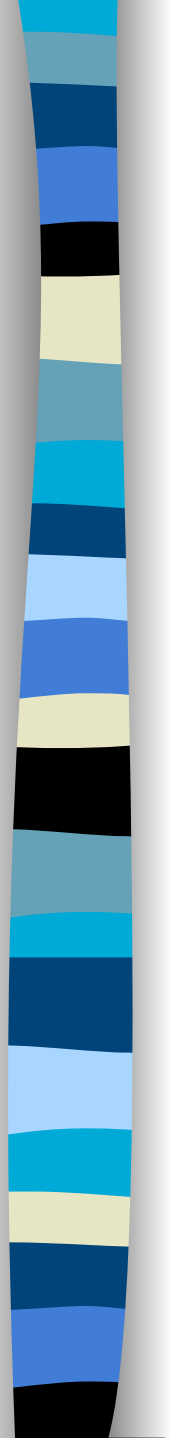

# Roteiro da Apresentação...

■ Resultados

- Conclusão
- Trabalhos Futuros

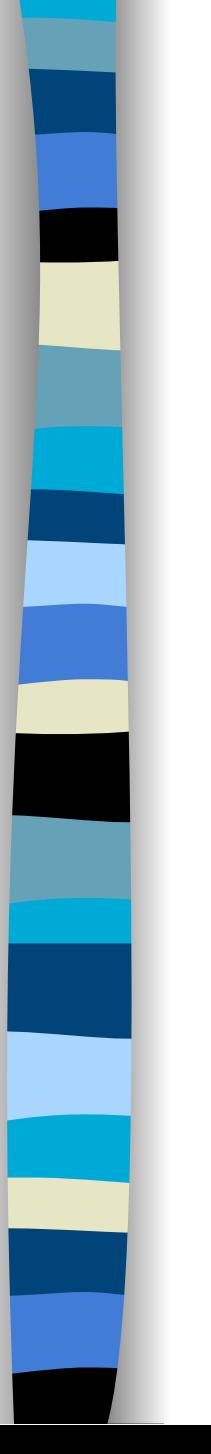

# O Trabalho Proposto

### ■ Problemas levantados em relação a *LAMB*

- Abstrações lambda apresentam variáveis livres
- As reduções de funções ocorrem sempre com um único argumento via abstrações lambda

■ Objetivo: compilar programas de *LAMB* para *SUPER* 

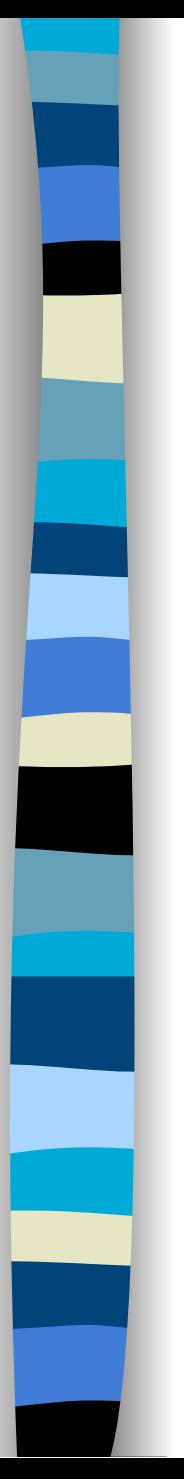

# Contribuições

■ Produção de uma etapa do compilador da linguagem *SCRIPT - lambda lifting* 

■ Estudo e desenvolvimento de técnicas de compilação para linguagens funcionais

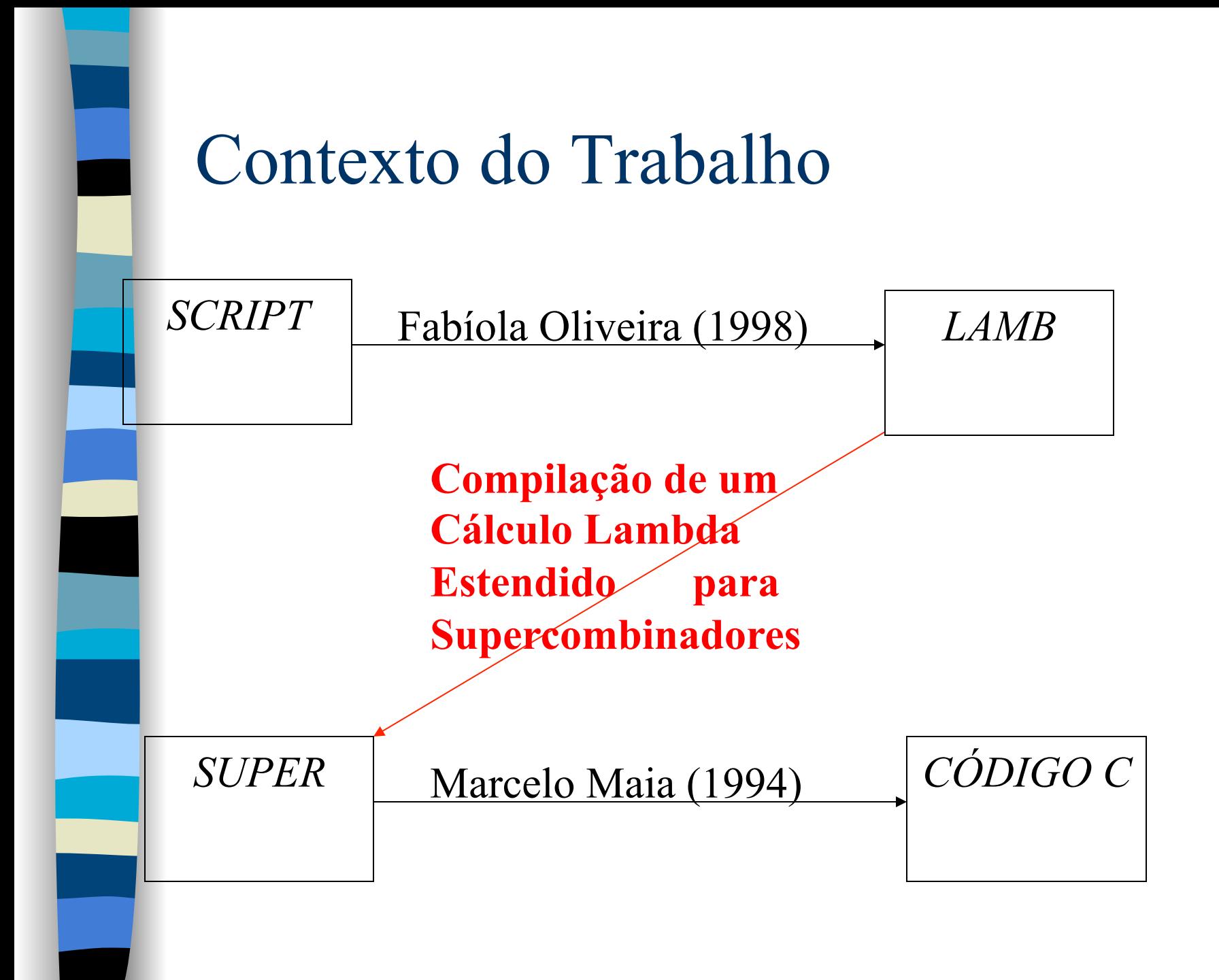

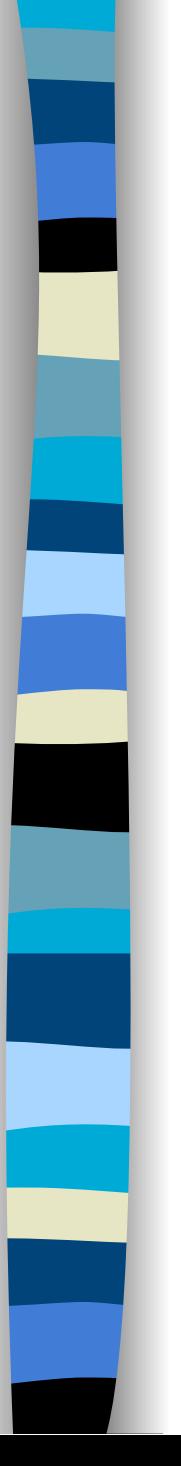

## Revisão da Literatura

- Cálculo Lambda *LAMB*
- Abordagens para tradução do Cálculo Lambda
	- Máquina SECD e *closures*
	- Proposta de David Wakeling: Máquina-X
	- Combinadores
	- Supercombinadores
	- Proposta de Peyton Jones e David Lester

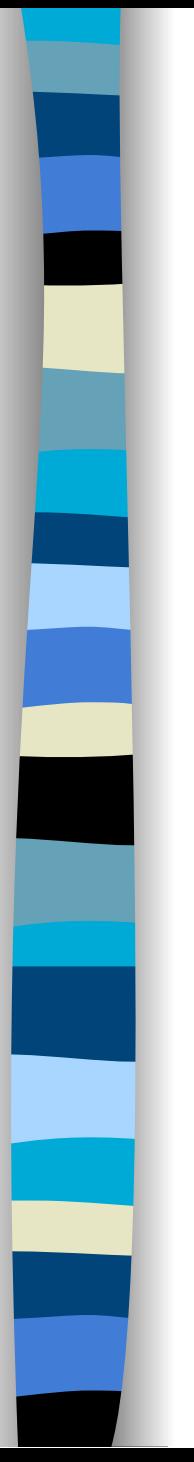

# Compilador *LAMB* → *SUPER*

■ Esquemas de Compilação

– Esquema *LL* 

- Esquema *P*
- Esquema *L*

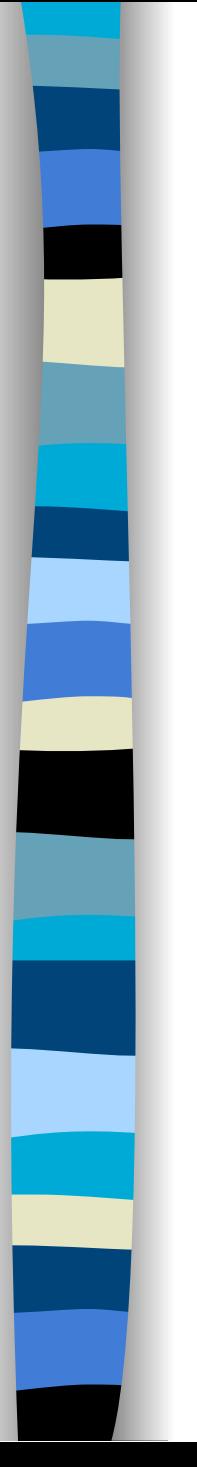

# Esquema *LL*

■ Função que mapeia expressões *LAMB* para *SUPER*:

### *LL* : ExpL → ExpS

– Presença de padrões pressupõe esquema intermediário ⇒ composição de funções:

- esquema *P*
- esquema *L*

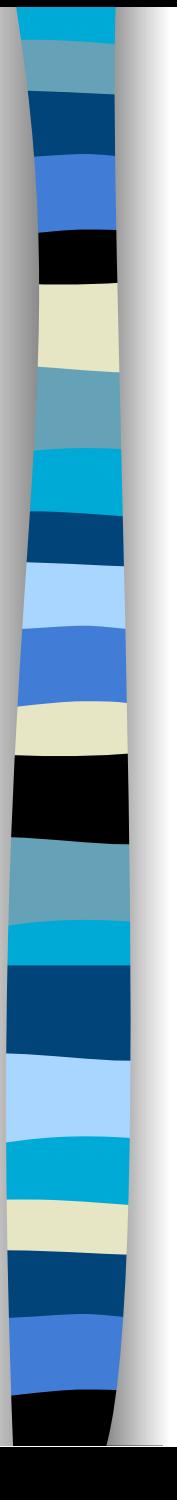

# Esquema *P*

■ Transforma os padrões de *LAMB*, estabelecendo nova linguagem: *LAMBASIC*

$$
P: \mathsf{ExpL} \to \mathsf{ExpB}
$$

Ocorrência de padrões na linguagem *LAMB*:

- 1- parâmetro de abstrações lambda
- 2- lado esquerdo de definições LET/DEF
- 3- parâmetro do operador IS
- 4- interno a outros padrões

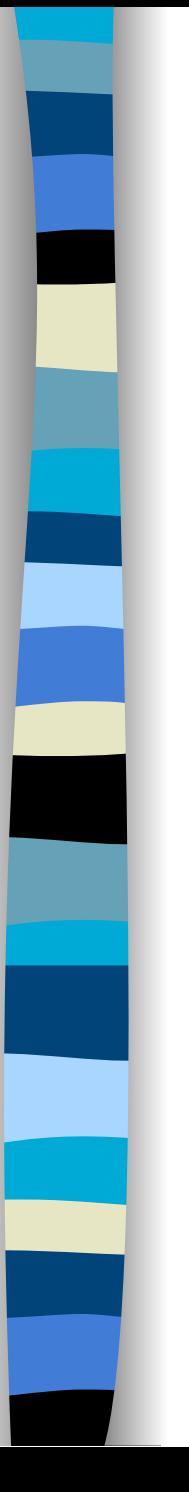

...

### 1- Padrões como parâmetro de abstrações lambda

```
Exemplo: Padrão Lista Vazia 
P[LAM < >.exp] = 
  LET v = novoNome()
  IN [(LAM] v [.$EMPTY] v [→] P[exp] [,?)] 
...
```
Aplicação: *LAMB*: LAM < >.7 PLUS 3 *LAMBASIC*: (LAM nn1.\$EMPTY nn1  $\rightarrow$  7 PLUS 3, ?)

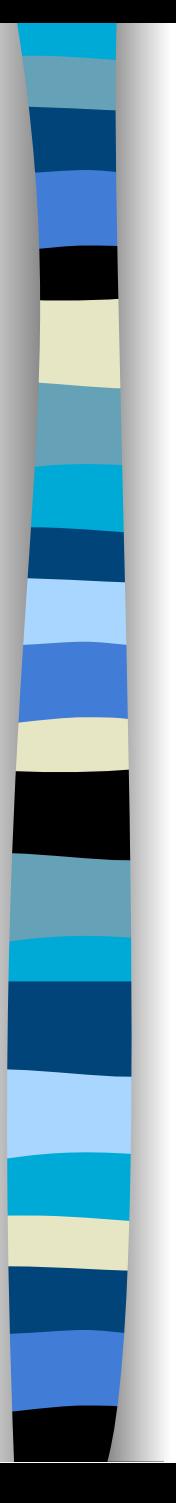

### 2- Padrões no lado esquerdo de definições LET/DEF

*P*[defn\_list IN exp] = *P*[defn\_list] *P*[exp] *P*[defn\_list] = *P*[let\_list] *P*[let\_list] = *P*[LET defn\_a] *P*[LET defn\_a] = *P*[defn\_a] *P*[defn\_a] = *P*[defn]

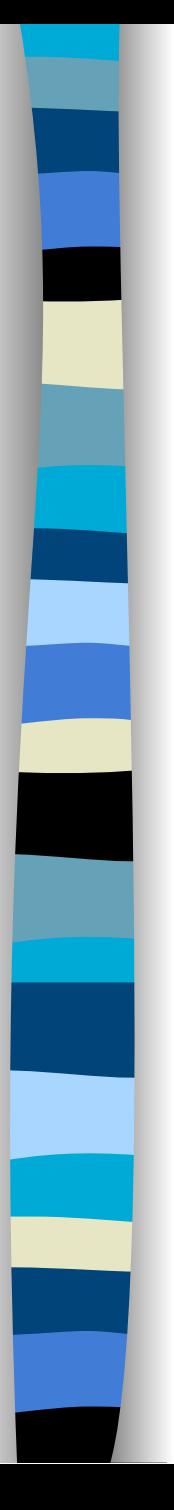

### 2- padrão no lado esquerdo de definições LET/DEF...

*P*[defn] = LET (left,right) =  $P_{\text{PARS}}$ [defn] IN left NE  $? \rightarrow$  [LET] left [=] right [IN], right  $[\rightarrow]$  left  $[,]$ 

 $P_{\text{PARS}}$ [defn] =  $P_{\text{PARS}}$ [pat = exp]

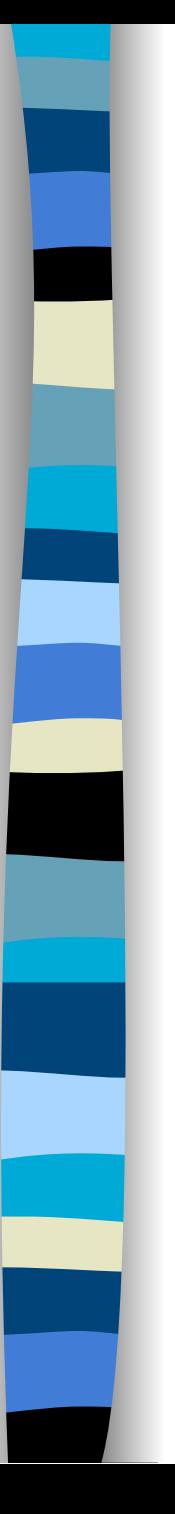

### 2- Padrões no lado esquerdo de definições LET/DEF...

Exemplos: Constante e Identificador  $P_{\text{PARS}}[k = \exp] = \langle ? , [(k \text{ NE}] P[\exp] ] ) \rangle$  $P_{\text{PARS}}$ [ide = exp] = < ([ide], $P[\exp]$ ) >

Aplicações:

*...* 

...

*LAMB*: LET  $3 = 4$  IN LET  $x = 2$  IN  $x$  PLUS 1 *LAMBASIC*: (3 NE 4)  $\rightarrow$  ?, LET  $x = 2$  IN x PLUS 1

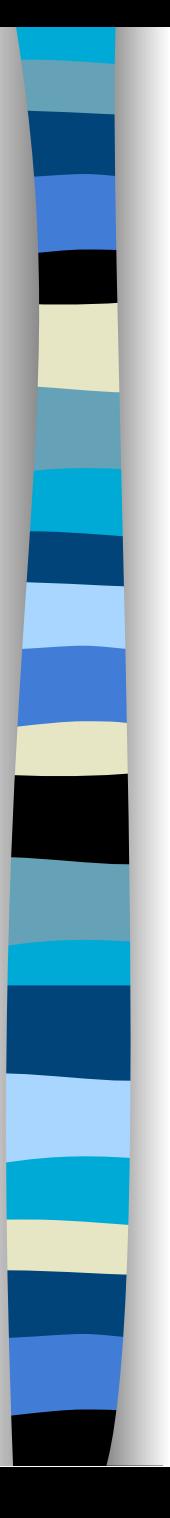

### 3- Padrões como parâmetro do operador IS

Exemplos: Lista Vazia e Identificador *P*[exp IS < >] = [(SIZE] *P*[exp] [EQ 0) → TT, FF] *P*[exp IS ide] = [TT]

...

*...* 

Aplicações:

*LAMB*: (<3,2> IS < >) AND (7 IS x) *LAMBASIC*: ((SIZE <3,2> EQ 0)  $\rightarrow$  TT, FF) AND (TT)

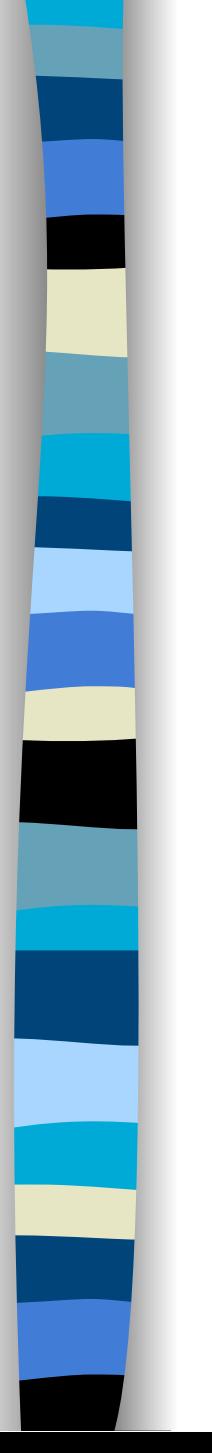

# Esquema *L*

## ■ Realiza o *lambda-lifting* efetivo

- $L:$  ExpB  $\rightarrow$  B  $\rightarrow$  N $\rightarrow$  ExpS X ExpS X Free
- Exemplos de Esquemas *L*:
	- 1- Expressão com Operador Binário
	- 2- Expressão Condicional
	- 3- Abstração Lambda Atipada

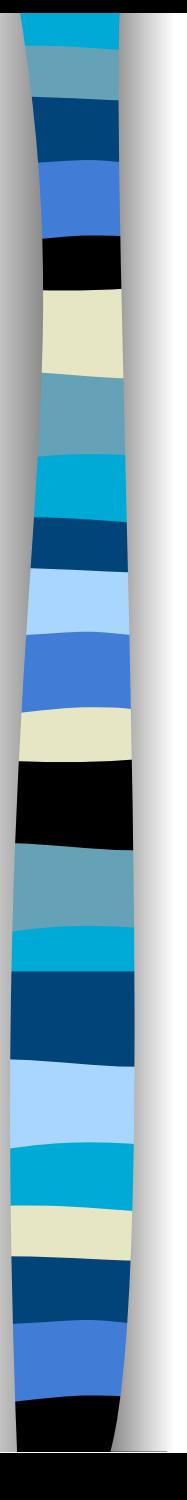

### 1- Expressão com Operador Binário

*L* [ $exp_1$  op\_di  $exp_2$ ] b n = LET  $(s_1,e_1,f_1) = L$  [exp<sub>1</sub>] b n LET  $(s_2,e_2,f_2) = L$  [exp<sub>2</sub>] b n IN (s<sub>1</sub> || s<sub>2</sub>, built\_in(op\_di) || e<sub>1</sub> || e<sub>2</sub>,f<sub>1</sub> ∪ f<sub>2</sub>)

Exemplo: *LAMBASIC*: x PLUS y *SUPER*: ( [ ], PLUS x y, {x, y} )

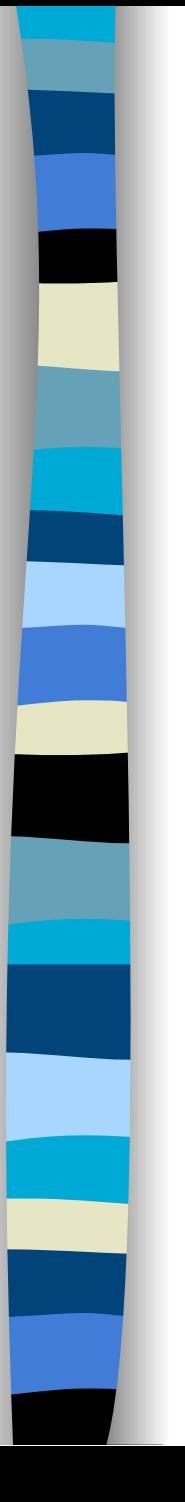

### 2- Expressão Condicional

*L* [ $exp_1 \rightarrow exp_2$ ,  $exp_3$ ] b n = LET  $(s_1,e_1,f_1) = L$  [exp<sub>1</sub>] b n LET  $(s_2,e_2,f_2) = L$  [exp<sub>2</sub>] b n LET  $(s_3, e_3, f_3) = L$  [exp<sub>3</sub>] b n IN (s<sub>1</sub> || s<sub>2</sub> || s<sub>3</sub>, [IF] || e<sub>1</sub> || e<sub>2</sub> || e<sub>3</sub>,f<sub>1</sub> ∪ f<sub>2</sub> ∪ f<sub>3</sub>)

Exemplo:

*LAMBASIC*:  $x \to 0 \rightarrow y$ , z *SUPER*: ( [ ], IF EQ x 0 y z, {x, y, z} )

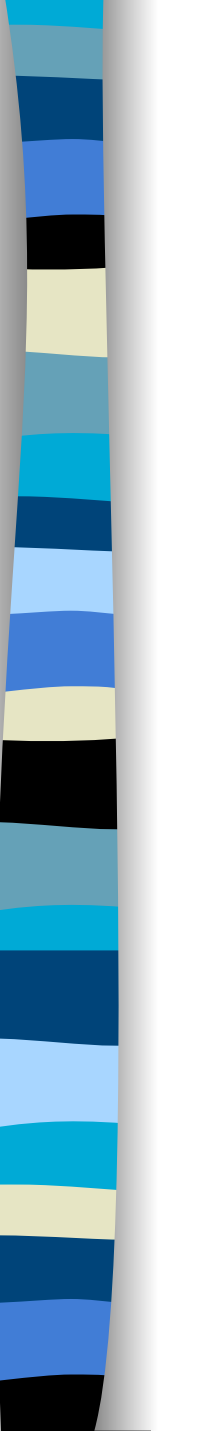

### 3- Abstração Lambda Atipada

*L* [LAM ide.exp] b n = LET  $b_1$  = insert(b,(ide,n+1,?,?)) LET  $(s_1,e_1,f_1) = L$  [exp]  $(b_1)$  (n+1) LET  $f =$  exclude( $f_1$ ,(ide,n+1)) LET nome = newSuperName() LET livres = makeList(f) LET  $s = s_1 ||$  genSuper(nome,livres,ide,e<sub>1</sub>) LET  $e =$  nome  $||$  livres IN (s,e,f)

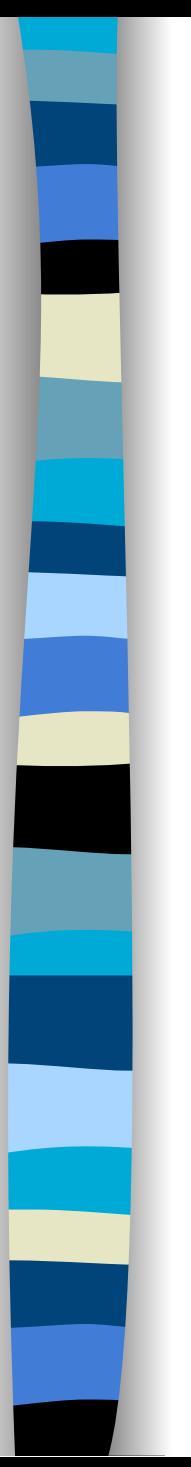

3- Abstração Lambda Atipada...

Exemplo: *LAMBASIC*: LAM x. LAM y. ( $\times$  PLUS y) EQ 0  $\rightarrow$  0, 1 *SUPER*: ( [\$Y x y = IF EQ (PLUS x y) 0 0 1  $$X x = $Y x]$ , [\$X], { } )

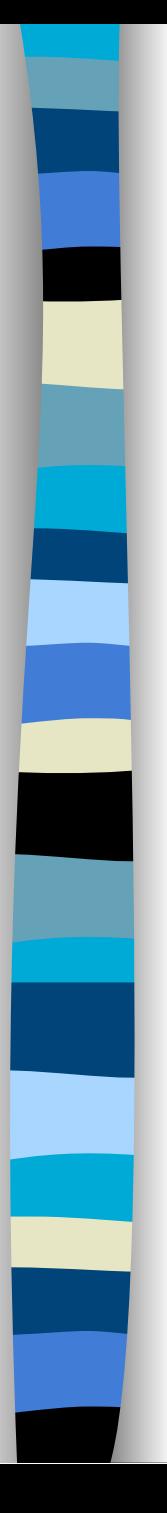

## Resultados

#### ■ Exemplo 1

#### -- **SCRIPT**

MODULE Teste

DOMAINS Fdom =  $(N,N)$  -> N; x:N; f:Fdom

#### **DEFINITIONS**

DEF f = LAM (x,7). x PLUS 7

END Teste

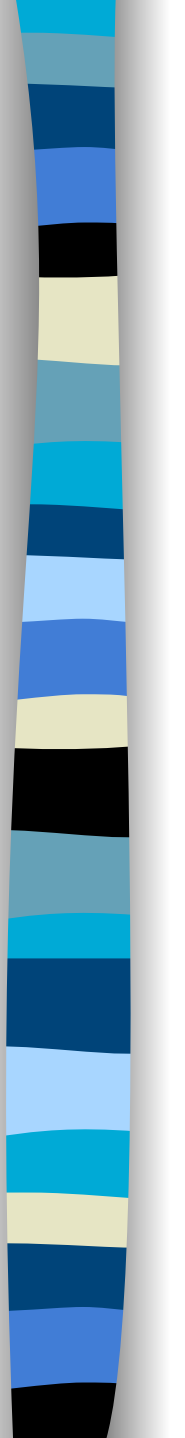

■ Exemplo 1...

#### -- **LAMB**

```
 LET Teste = 
 LET f = LAM (x, 7) . x PLUS 7
 IN < >
```
-- **LAMBASIC**

```
 LET Teste = 
LET f = ( LAM nn12 \cdot ( nn12 EL 2 ) NE 7 \rightarrow ?,
  ( LAM x . x PLUS 7 ) ( nn12 EL 1 ) ) 
IN <
```
-- **SUPER** 

 $$S26 x =$  PLUS  $x 7$ 

\$S27 nn12 = IF NE ( EL nn12 2 ) 7 ? AP ( \$S26 ) ( EL nn12 1 )

 $$S25 = ($S27)$ 

 $$MOD_LAMB = ()$ 

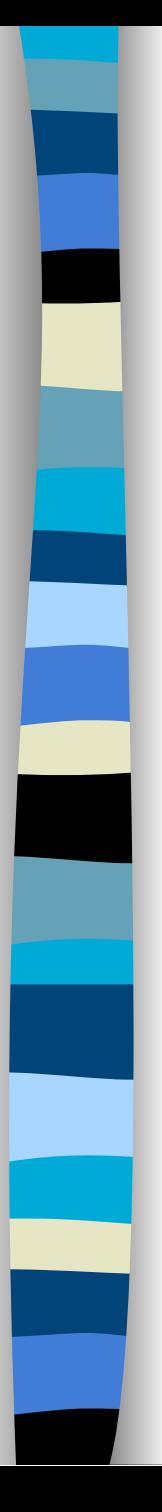

#### ■ Exemplo 2

#### -- **SCRIPT**

MODULE Teste

DOMAINS x:N;

f:N

#### **DEFINITIONS**

DEF f = LET (x,2) = (1,2) IN x PLUS 1

#### END Teste

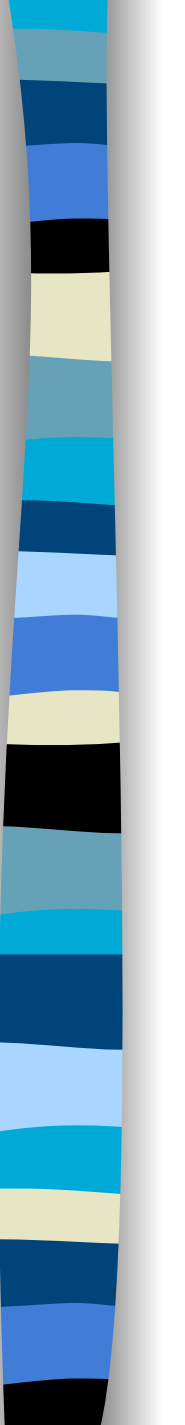

■ Exemplo 2...

#### -- **LAMB**

```
 LET Teste = 
 LET f =LET (x, 2) = (1, 2) IN x PLUS 1 
 IN < >
```
#### -- **SUPER**

 $$S26 = (1, 2)$ 

 $$S27 = (EL $S26 1)$ 

\$S25 = IF NE 2 ( EL \$S26 2 ) ? PLUS \$S27 1

#### -- **LAMBASIC**

```
LET Teste = 
LET f =LET nn12 = (1, 2) IN 
 LET x = (nn12 EL 1)
  IN 2 NE ( nn12 EL 2 ) -> ? , x PLUS 1 
 IN <
```
 $$MOD_LAMB = ()$ 

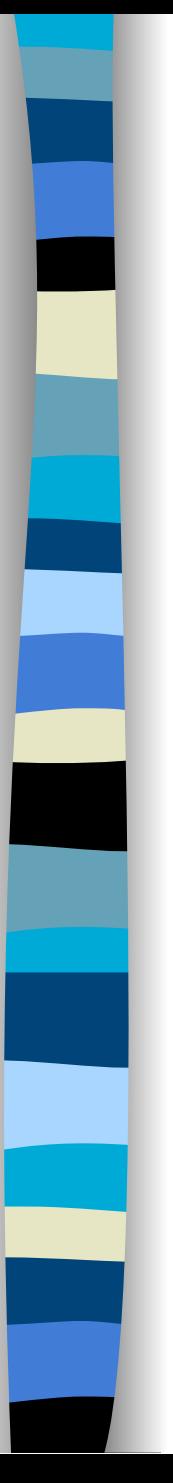

■ Exemplo 3

#### -- **SCRIPT**

MODULE TesteFive

DOMAINS Fdom =  $N \rightarrow N$ ; a,b: Fdom

**DEFINITIONS** 

DEF  $a = LAM n.3$ 

DEF  $b = LAM n.4$ 

DEF  $n = 5$ 

END TesteFive

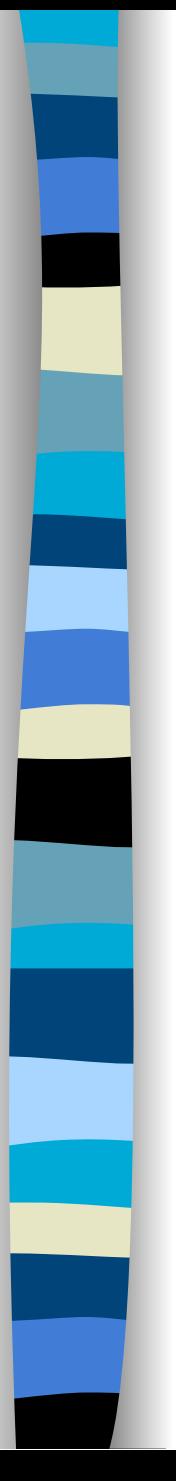

■ Exemplo 3...

#### -- **LAMB**

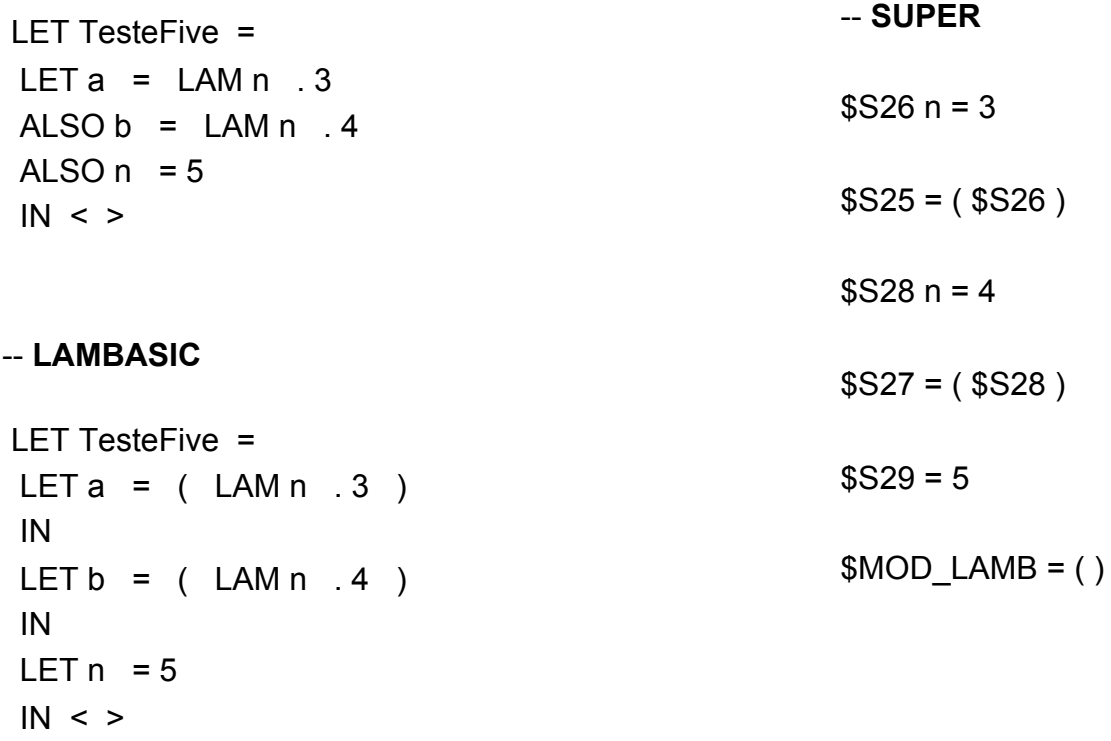

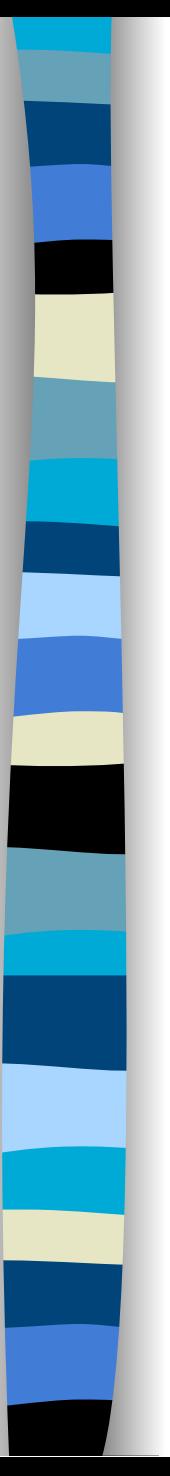

■ Exemplo 4

#### -- **SCRIPT**

MODULE Teste

DOMAINS Fdom = N -> N; x:N; f:Fdom

#### DEFINITIONS

DEF f = LAM x. x PLUS 7

END Teste

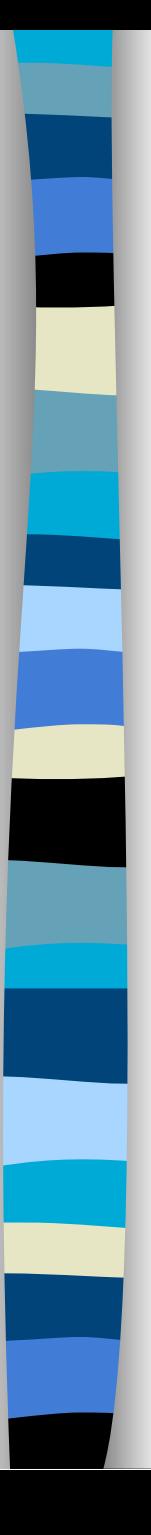

#### Exemplo 4...

#### -- **LAMB**

 LET Teste = LET  $f = LAMx$   $x$  PLUS 7  $IN < >$ 

#### -- **LAMBASIC**

```
LET Teste =LET f = ( LAM x \cdot x PLUS 7 \cdotIN < >
```
#### -- **SUPER**

 $$S26 x =$  PLUS  $x 7$ 

 $$S25 = ($S26)$ 

 $$MOD$  LAMB = ( )

#### -- **CÓDIGO C**

#include "includes.h" #include "globvars.h" void \$s26 (void) { pushbasic(7); push(1); eval(); get(); plus(); updint(2); pop(1); returng(); } void \$s25 (void) { pushglobal(1, \$s26); tuple(1); update(1); unwind(); }

void \$mod\_lamb (void) { tuple(0); update(1); unwind();

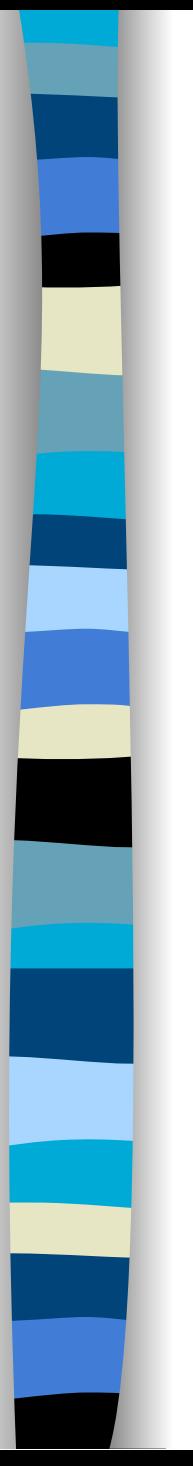

# Conclusão

# ■ Tradução de *LAMB* para *SUPER*

- Casamento de Padrões
- *Lambda-Lifting*

■ Otimização no código gerado – Ordenação de variáveis pelo nível léxico

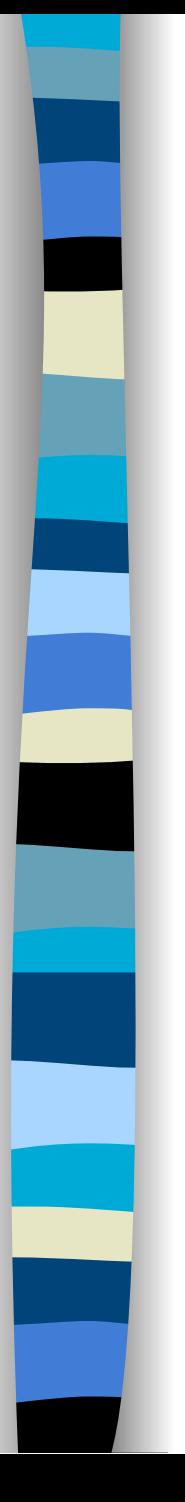

## Conclusão...

■ Integração do *Front-End* e *Lambda-Lifting* 

- Domínio das técnicas para implementação de linguagens funcionais
	- Casamento de Padrões
	- *Lambda-Lifting*

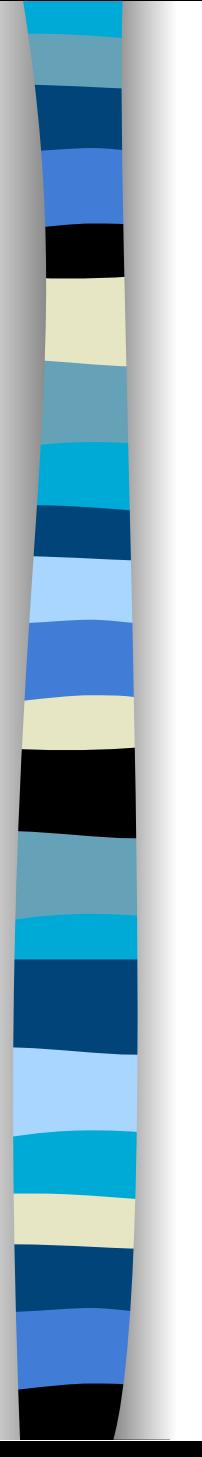

# Trabalhos Futuros

- Eliminar definições redundantes de supercombinadores
	- η-transformações nas definições de supercombinadores

■ Incorporar *Garbage Collector*

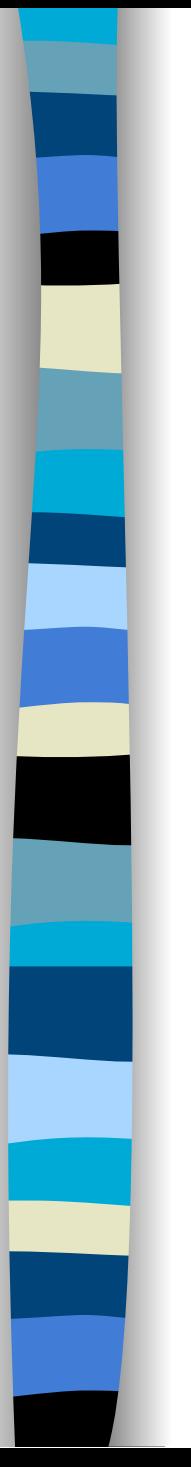

## Trabalhos Futuros...

■ Ambiente integrado de programação: editor de texto, *help on-line*, outros

■ Integração do *Back-End*

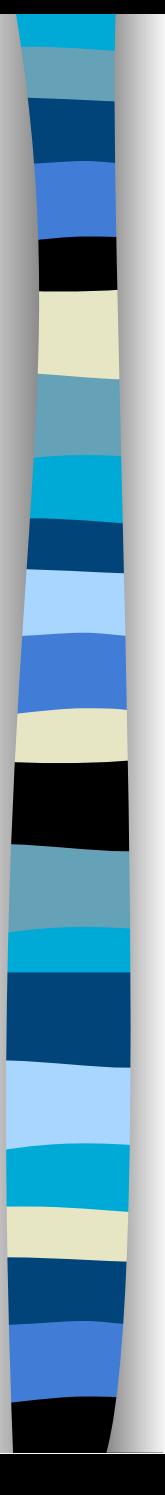

#### ■ Exemplo 5

-- SCRIPT

MODULE Teste

DOMAINS a,b: N; Fdom =  $N \rightarrow N$ ; y:Fdom

#### **DEFINITIONS**

DEF  $y = LAM$  a. (LET  $b = 3$  IN  $b$ ) PLUS (LET  $b = 2$  IN  $b$ )

END Teste

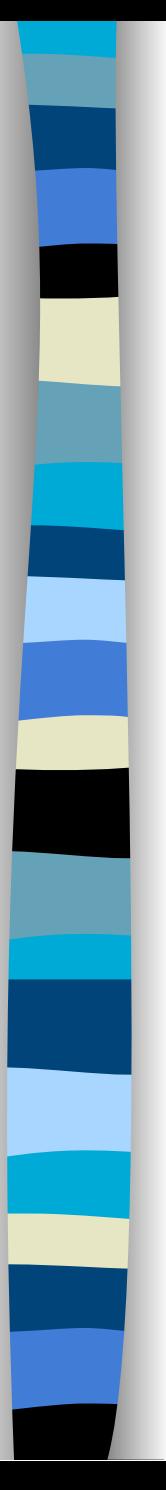

#### ■ Exemplo 5...

#### -- LAMB

```
 LET Teste = 
LET y = LAM a . (
LET b = 3 IN b ) PLUS ( 
LET b = 2INb )
IN < >
```
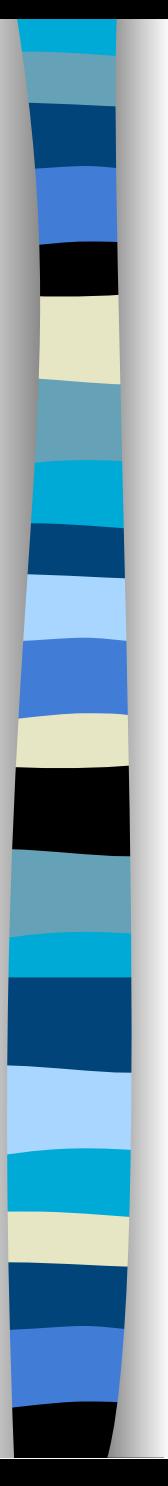

#### ■ Exemplo 5...

-- LAMBASIC

```
 LET Teste = 
LET y = ( LAM a \cdot (LET b = 3 IN b ) PLUS ( 
LET b = 2INb ) )IN < >
```
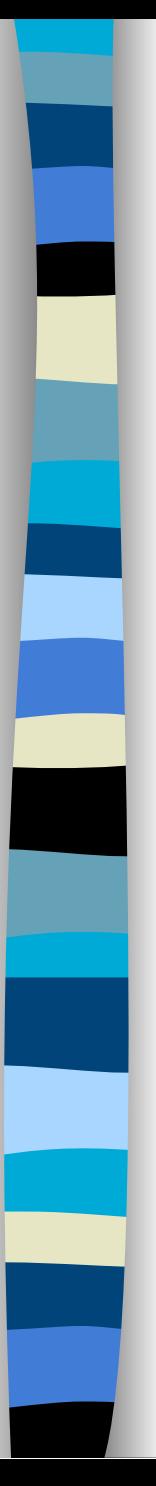

#### ■ Exemplo 5...

#### -- SUPER

\$S26 a = PLUS ( LET  $b = 3$  $INb$ ) ( LET  $b = 2$  $INb)$ 

 $$S25 = ($S26)$ 

 $$MOD_LAMB = ()$ 

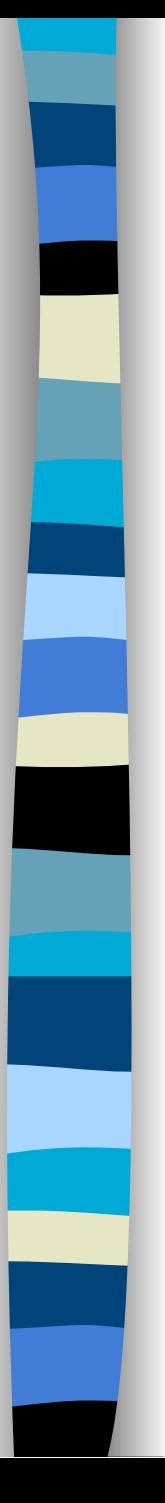

### ■ Exemplo 6

-- SCRIPT

MODULE Teste

DOMAINS Fdom = N -> N; f:Fdom

#### **DEFINITIONS**

DEF f = LAM ?. 1 PLUS 7

END Teste

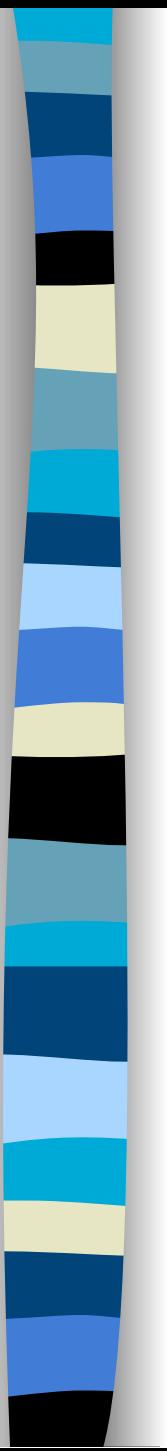

#### ■ Exemplo 6...

-- LAMB

 LET Teste = DEF -FUNCAO = LAM -FF . LAM -LISTA . LAM -FILTRO . -LISTA EQ  $\lt$  > ->  $\lt$  > , ( -LISTA IS -XX PRE -XXSS -> ( LET -XX PRE -XXSS = -LISTA IN (-FILTRO-XX) NE TT ->  $\lt$  > CAT ( -FUNCAO -FF -XXSS -FILTRO ) , ( -FF -XX ) CAT (-FUNCAO -FF -XXSS -FILTRO ) ), ? ) IN

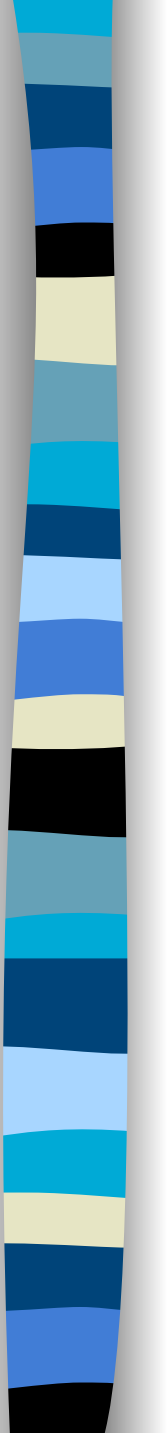

#### ■ Exemplo 6...

-- LAMB...

```
DEF-MAX-INDICE = LAM-LP .P IS < > \rightarrow 0,
  -LP IS < -II , -LL > PRE -LP1 -> 
 ( LAM < -II , -LL > PRE -LP1 . 
LET -I-MAX = -MAX-INDICE ( -LP1 ) IN -II GR -I-MAX -> -II , -I-MAX ) ( -LP ) , ? 
 IN
```
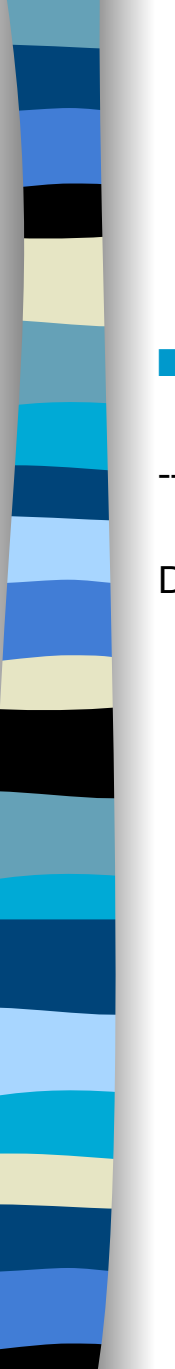

#### ■ Exemplo 6...

-- LAMB...

DEF -COPY-LIST = LAM -LORIGEM . LAM -LPARES . LAM -II . LAM -IMAX .  $DEF - GFT-PAIRS = I AM -LPI$   $I AM -KK$ . -LP1 IS < > -> < 0 , 0 > , -LP1 IS < -KK1 , -VV1 > PRE -LP2 -> ( LAM < -KK1 , -VV1 > PRE -LP2 . -KK EQ -KK1 -> < -KK1 , -VV1 > , -GET-PAIRS ( -LP2 , -KK ) ) ( -LP1 ) , ? IN -II GR -IMAX -> -LORIGEM, -LORIGEM IS  $\leq$  > ->  $\leq$  > , -LORIGEM IS -AA PRE -LO1 -> ( LAM -AA PRE -LO1 .  $IFT -VV =$ LET  $\leq$  -KK2, -VV2  $>$  = -GET-PAIRS (-LPARES, -II) IN -KK2 EQ -II -> -VV2 , -AA IN -VV PRE -COPY-LIST ( -LO1 , -LPARES , -II PLUS 1 , -IMAX ) ) ( -LORIGEM ) ,? IN

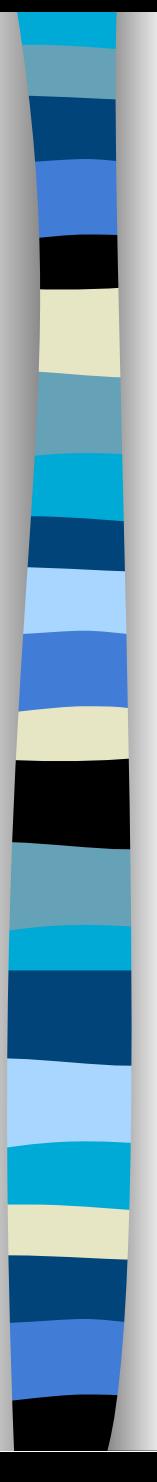

#### ■ Exemplo 6...

-- LAMB...

LET  $f = LAM$  ? .1 PLUS 7  $IN < >$ 

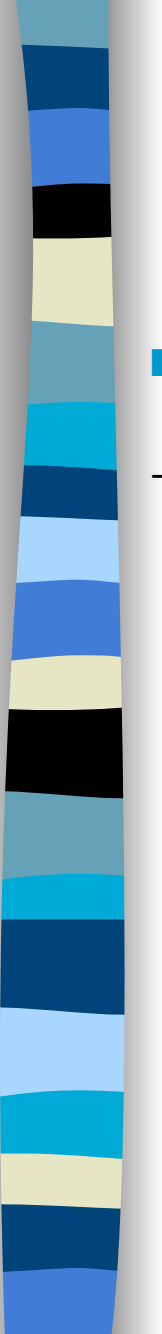

#### ■ Exemplo 6...

-- LAMBASIC

```
 LET Teste = 
 DEF -FUNCAO = ( LAM -FF . ( LAM -LISTA . ( LAM -FILTRO . 
-LISTA EQ < > -> < > ,
 ( $EMPTY -LISTA -> FF , TT AND TT -> ( 
LET nn1 = -LISTA IN 
LET -XX = ($HEAD nn1 ) IN 
LET -XXSS = ( $TAIL nn1 )IN (-FILTRO-XX ) NE TT -> < > CAT
  ( -FUNCAO -FF -XXSS -FILTRO ) , 
  ( -FF -XX ) CAT ( -FUNCAO -FF -XXSS -FILTRO ) ) , 
  ? ) ) ) ) 
  IN
```
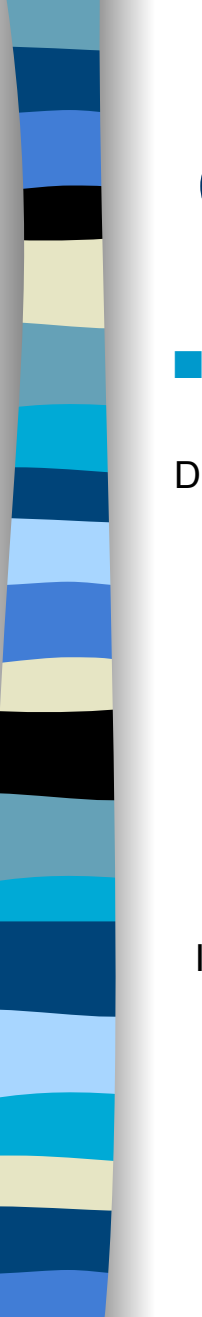

#### ■ Exemplo 6...

```
DEF-MAX-INDICE = ( LAM-LP ).
  ( SIZE -LP EQ 0 ) -> TT , FF -> 0 , 
  $EMPTY -LP -> FF , SIZE $HEAD -LP NE 2 -> 
  FF , TT AND TT AND TT -> 
  ( ( LAM nn4 . ( LAM -II . ( LAM -LL . ( LAM -LP1 . 
 LET -I-MAX = -MAX-INDICE ( -LP1 )IN - II GR -I-MAX -> -II, -I-MAX ) )
   ( ( $HEAD nn4 ) EL 1 ) ( ( $HEAD nn4 ) EL 2 ) 
   ( $TAIL nn4 ) ) ) ( -LP ) , ? ) 
  IN
```
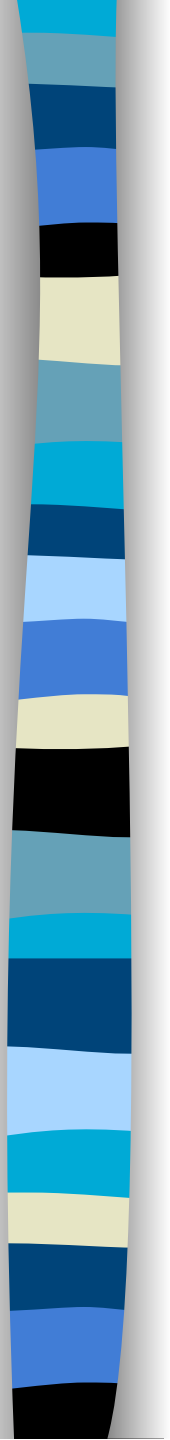

#### ■ Exemplo 6...

DEF -COPY-LIST = ( LAM -LORIGEM . ( LAM -LPARES . ( LAM -II . ( LAM -IMAX . DEF -GET-PAIRS = ( LAM -LP1 . ( LAM -KK .  $(SIZE - LPI EQ0) \rightarrow TT$ , FF  $\rightarrow$  $< 0$  ,  $0 >$  , \$EMPTY -LP1 -> FF , SIZE \$HEAD -LP1 NE 2 -> FF , TT AND TT AND TT -> ( ( LAM nn6 . ( LAM -KK1 . ( LAM -VV1 . ( LAM -LP2 . -KK EQ -KK1 -> < -KK1 , -VV1 > , -GET-PAIRS ( -LP2 , -KK ) ) ) ) ( ( \$HEAD nn6 ) EL 1 ) ( ( \$HEAD nn6 ) EL 2 ) ( \$TAIL nn6 ) ) ) ( -LP1 ) , ? ) ) IN -II GR -IMAX -> -LORIGEM , ( SIZE -LORIGEM EQ 0 ) ->  $TT$ ,  $FF \rightarrow \leftarrow$  > ,  $SEMPTY$  -LORIGEM ->  $FF$ , TT AND TT -> ( ( LAM nn10 . ( LAM -AA . ( LAM -LO1 .

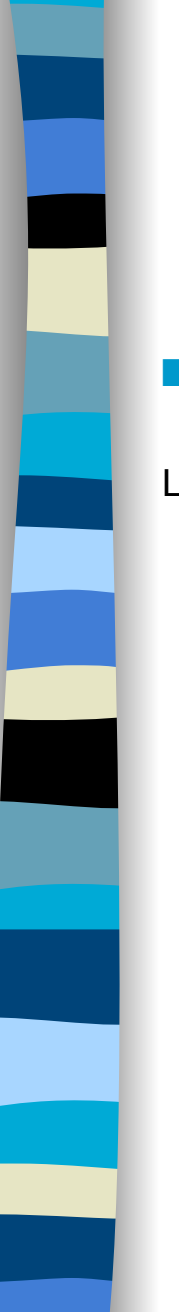

#### ■ Exemplo 6...

```
IFT -VV =LET nn8 = -GET-PAIRS (-LPARES, -II)
  IN 
 LET - KK2 = (nn8 EL 1) IN 
 LET -VV2 = (nn8 EL 2) IN -KK2 EQ -II -> -VV2 , -AA 
  IN -VV PRE -COPY-LIST ( -LO1 , -LPARES , 
  -II PLUS 1 , -IMAX ) ) ) ( $HEAD nn10 ) 
  ( $TAIL nn10 ) ) ) ( -LORIGEM ) , ? ) ) ) ) 
  IN 
 LET f = ( LAM nn12 .1 PLUS 7 )
 IN < >
```
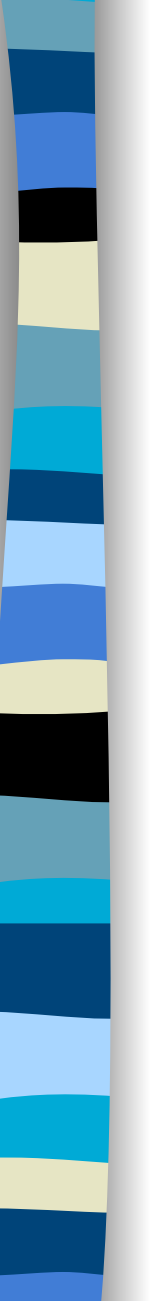

#### ■ Exemplo 6...

-- SUPER

```
$S2-LISTA - FILTRO = IF EQ - LISTA()() ( IF AP $EMPTY -LISTA FF IF AND TT TT ( 
IFT nn1 = -I ISTA
 IN 
LET -XX = (AP $HEAD nn1 ) IN 
LET-XXSS = (AP $TAIL nn1)
 IN IF NE ( AP -FILTRO -XX ) TT CAT ( ) 
  ( AP AP AP -FUNCAO -FF -XXSS -FILTRO ) 
  CAT ( AP -FF -XX ) 
  ( AP AP AP -FUNCAO -FF -XXSS -FILTRO ) ) ? )
```
\$S3 -LISTA = ( AP \$S2 -LISTA )

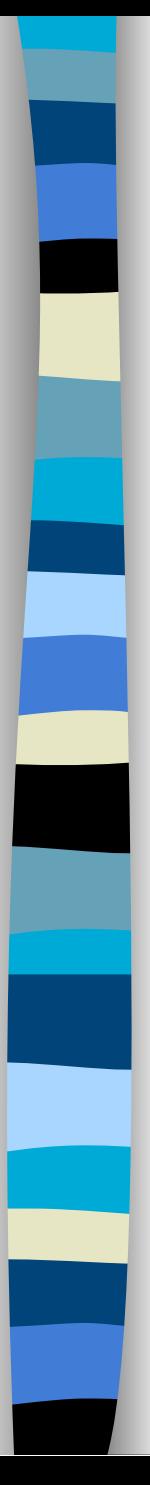

Exemplo 6...

 $$S4 - FF = ( $S3 )$ 

 $$S1 = ($ \$S4)

 $$S6$ -MAX-INDICF-I P1 = LET -I-MAX = AP -MAX-INDICE  $( -LP1 )$ IN IF GR -II -I-MAX -II -I-MAX

\$S7 -MAX-INDICE -LL = ( AP \$S6 -MAX-INDICE )

\$S8 -MAX-INDICE -II = ( AP \$S7 -MAX-INDICE )

\$S9 -MAX-INDICE nn4 = AP AP AP ( AP \$S8 -MAX-INDICE ) ( EL ( AP \$HEAD nn4 ) 1 ) ( EL ( AP \$HEAD nn4 ) 2 ) ( AP \$TAIL nn4 )

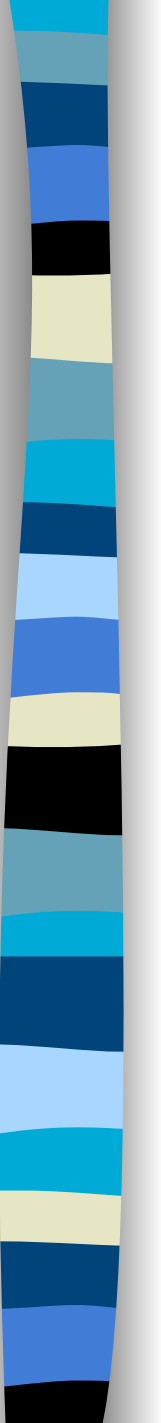

#### ■ Exemplo 6...

\$S10 -MAX-INDICE -LP = IF ( EQ SIZE -LP 0 ) TT IF FF 0 IF AP \$EMPTY -LP FF IF NE SIZE AP \$HEAD -LP 2 FF IF AND AND TT TT TT AP ( ( AP \$S9 -MAX-INDICE ) ) ( -LP ) ?

\$S5 = ( AP \$S10 -MAX-INDICE )

\$S12 -GET-PAIRS -KK -KK1 -VV1 -LP2 = IF EQ -KK -KK1 ( -KK1 , -VV1 ) AP -GET-PAIRS ( -LP2 , -KK )

\$S13 -GET-PAIRS -KK -KK1 -VV1 = ( AP AP AP AP \$S12 -GET-PAIRS -KK -KK1 -VV1 )

\$S14 -GET-PAIRS -KK -KK1 = ( AP AP AP \$S13 -GET-PAIRS -KK -KK1 )

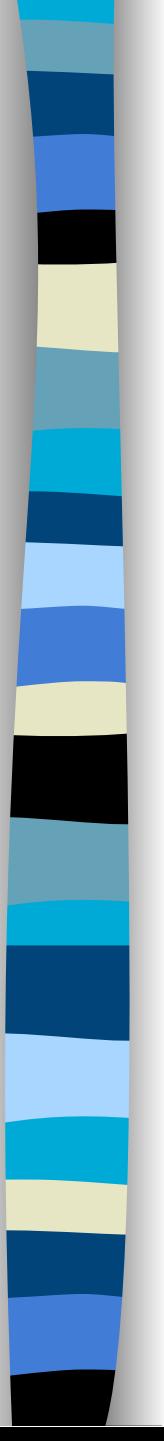

#### ■ Exemplo 6...

\$S15 -GET-PAIRS -KK nn6 = AP AP AP ( AP AP \$S14 -GET-PAIRS -KK ) ( EL ( AP \$HEAD nn6 ) 1 ) ( EL ( AP \$HEAD nn6 ) 2 ) ( AP \$TAIL nn6 )

\$S16 -GET-PAIRS -LP1 -KK = IF ( EQ SIZE -LP1 0 ) TT IF FF ( 0 , 0 ) IF AP \$EMPTY -LP1 FF IF NE SIZE AP \$HEAD -LP1 2 FF IF AND AND TT TT TT AP ( ( AP AP \$S15 -GET-PAIRS -KK ) ) ( -LP1 ) ?

\$S17 -GET-PAIRS -LP1 = ( AP AP \$S16 -GET-PAIRS -LP1 )

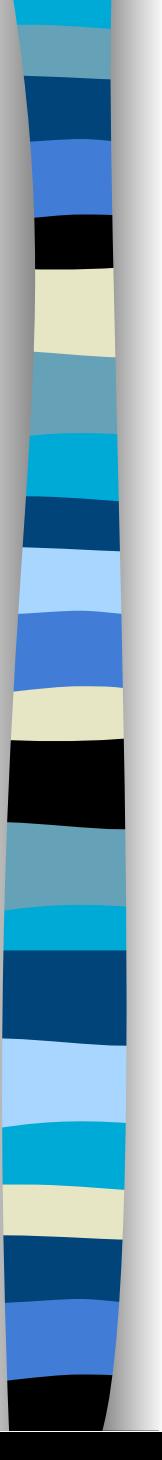

#### ■ Exemplo 6...

```
$S18 -LPARES -II -GET-PAIRS -LO1 = 
IFT -VV =LET nn8 = AP -GET-PAIRS (-LPARES, -II)
  IN 
 LET -KK2 = ( EL nn8 1 ) IN 
 LET -VV2 = (EL nn82) IN IF EQ -KK2 -II -VV2 -AA 
 IN PRE -VV AP -COPY-LIST ( -LO1 , -LPARES , PLUS -II 1 , -IMAX ) 
$S19 -LPARES -II -GET-PAIRS -AA = 
  ( AP AP AP $S18 -LPARES -II -GET-PAIRS )
```
\$S20 -LPARES -II -GET-PAIRS nn10 = AP AP ( AP AP AP \$S19 -LPARES -II -GET-PAIRS ) ( AP \$HEAD nn10 ) ( AP \$TAIL nn10 )

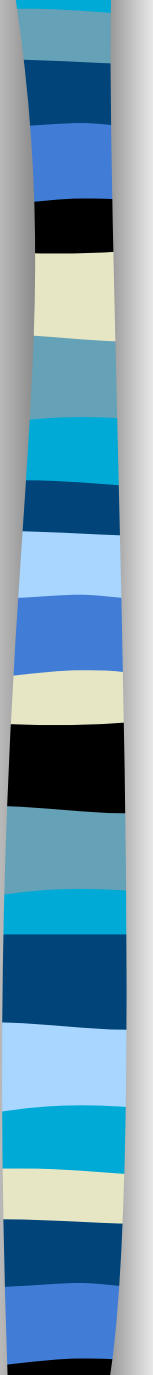

#### ■ Exemplo 6...

\$S21 -LORIGEM -LPARES -II -IMAX = DEF -GET-PAIRS = ( AP \$S17 -GET-PAIRS ) IN IF GR -II -IMAX -LORIGEM IF ( EQ SIZE -LORIGEM 0 ) TT IF FF ( ) IF AP \$EMPTY -LORIGEM FF IF AND TT TT AP ( ( AP AP AP \$S20 -LPARES -II -GET-PAIRS ) ) ( -LORIGEM ) ?

\$S22 -LORIGEM -LPARES -II = ( AP AP AP \$S21 -LORIGEM -LPARES -II )

\$S23 -LORIGEM -LPARES = ( AP AP \$S22 -LORIGEM -LPARES )

\$S24 -LORIGEM = ( AP \$S23 -LORIGEM )

 $$S11 = ($  $$S24)$ 

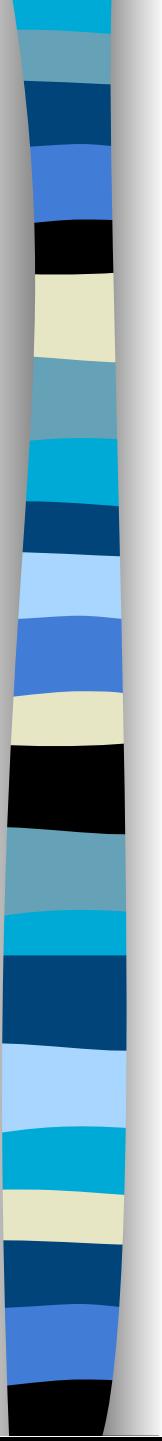

■ Exemplo 6...

\$S26 nn12 = PLUS 1 7

 $$S25 = ($S26)$ 

 $$MOD_LAMB = ()$ 

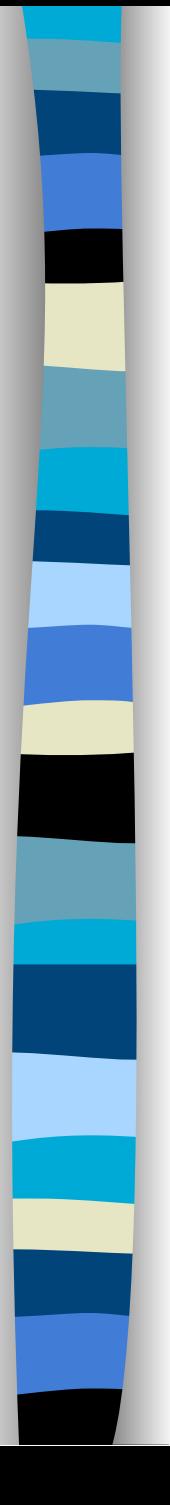

# Supercombinador

### Definição

Um supercombinador, \$S, de aridade *n* é uma abstração lambda da forma

$$
LAM x_1.LAM x_2. ... LAM x_n. E
$$

onde:

- 1- E não é uma abstração lambda;
- 2- \$S não tem variáveis livres;
- 3- qualquer abstração lambda em E é um supercombinador;  $4 - n \ge 0$ .

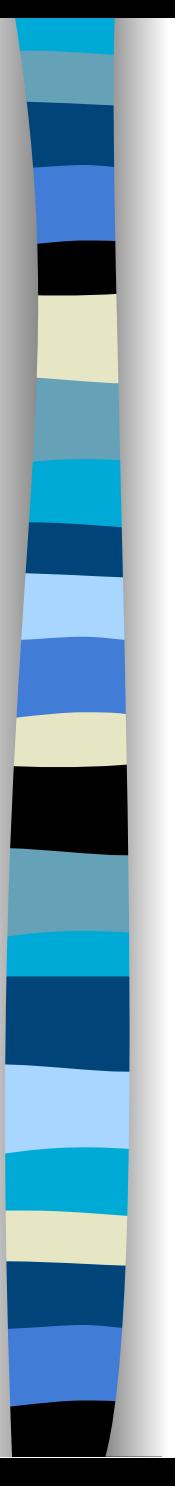

# Dados Técnicos

#### ■ Ferramentas utilizadas:

- *YACC* gerador de analisador sintático;
- *gcc* compilador C padrão.
- Número de linhas de código
	- $-$  1<sup>ª</sup> etapa:
	- 2ª etapa:
- Tamanho do executável
	- $-$  1<sup>ª</sup> etapa:
	- $-2^a$  etapa: